## **Algorithmes & Programmes**

Dans cette partie, nous allons prendre un algorithme simple et le traduire en un ensemble de programmes dans des langages différents. Ceci nous montrera les différences entre divers langages de programmation, concernant la lisibilité des programmes, leur simplicité ou complexité, et, surtout, les manières différentes de penser un programme dans un langage ou un autre.

Ci-dessous une suite de programmes exemples qui calculent tous la somme des nombres impairs d'un ensemble de nombres. Tout d'abord une sorte d'organigramme:

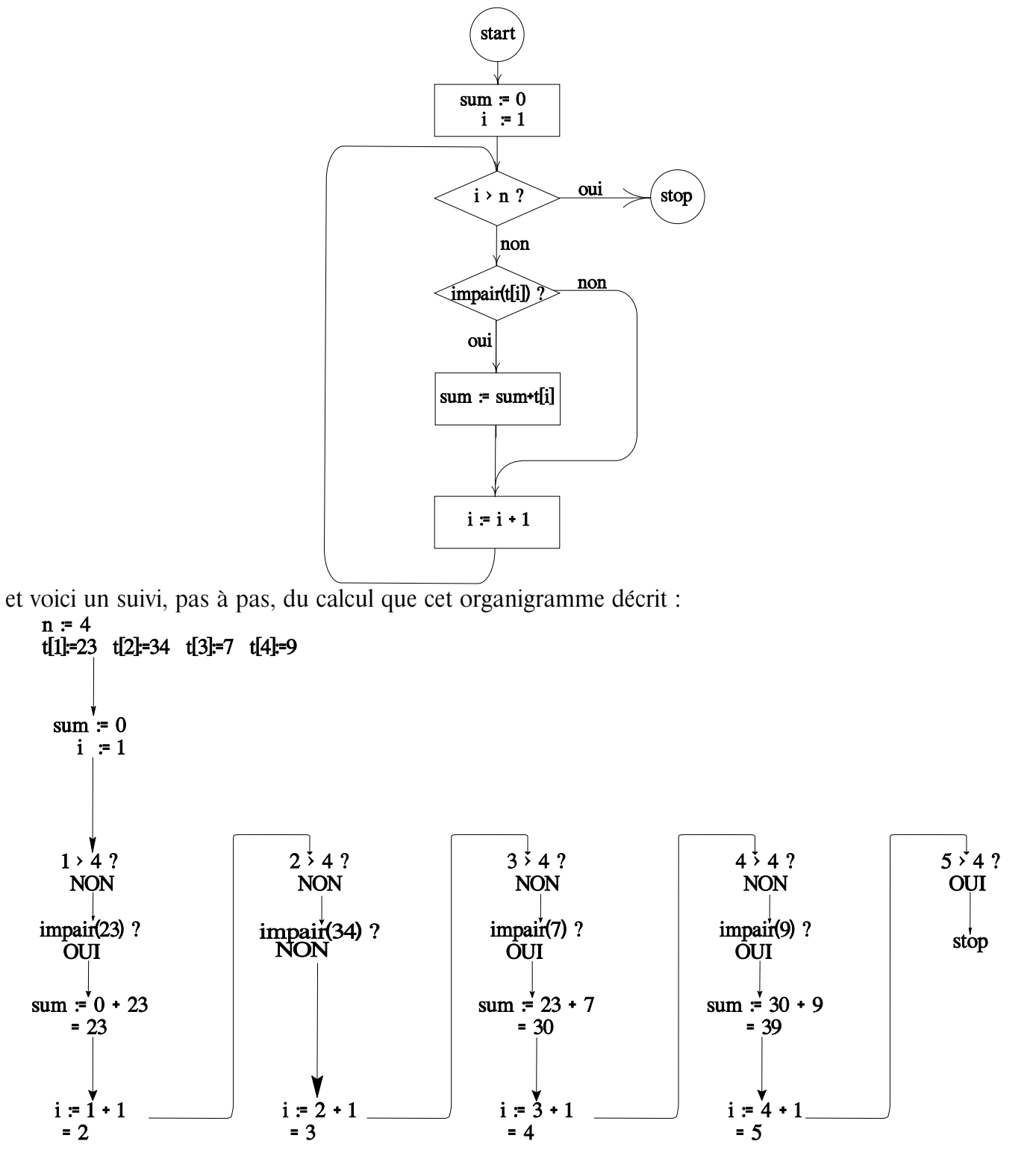

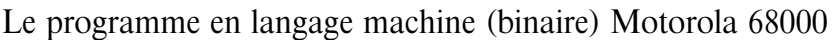

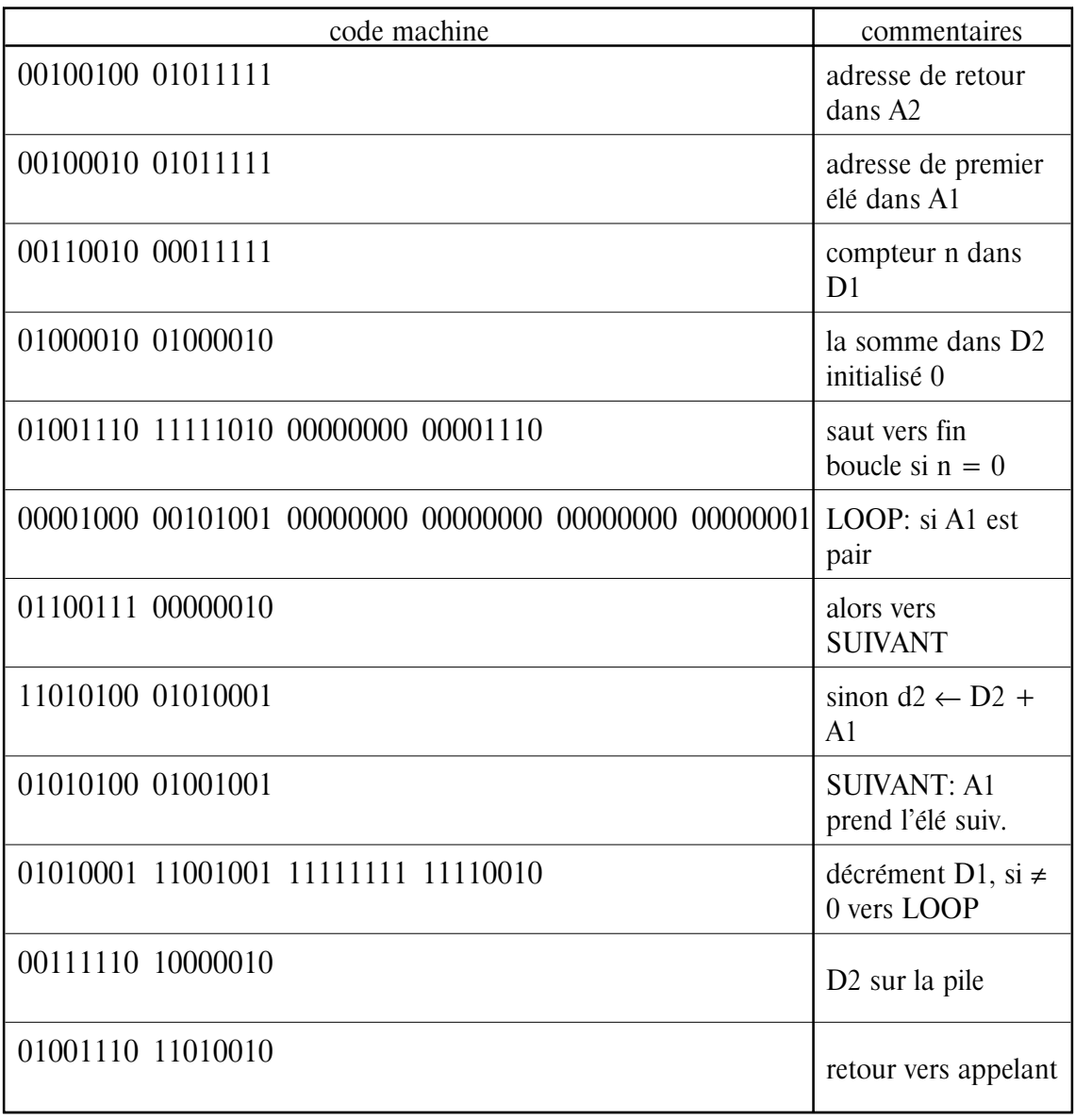

et ensuite en langage assembleur Motorola 68000

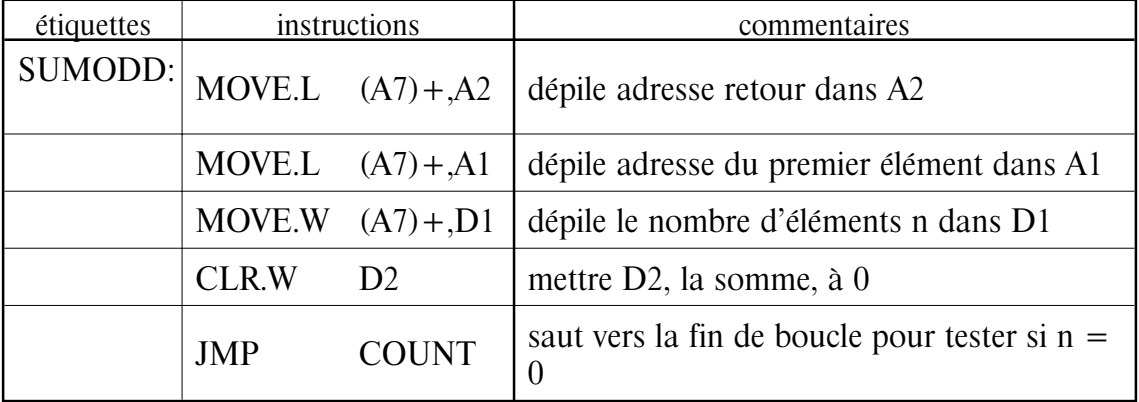

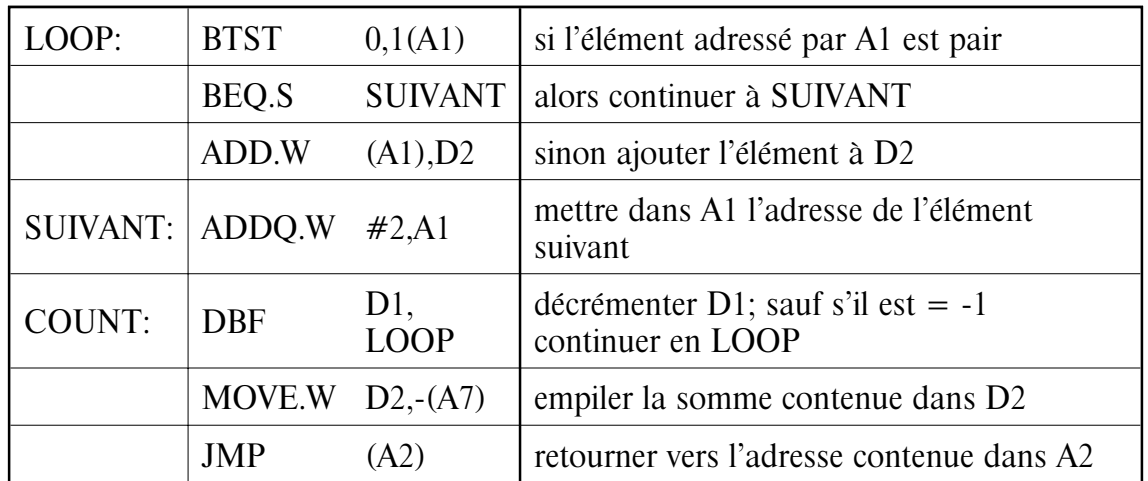

Ensuite le même programme en un langage légèrement plus évolué : le langage Basic. Ce langage, dont le nom est un acronyme de Beginer's All-purpose Symbolic Instruction Code, a été initialement développé (vers la fin des années 1950, au Dartmouth College sous la direction de John Kemeny) pour faciliter l'apprentissage de la programmation. Entre temps, c'est probablement le langage le plus utilisé sur des micro-ordinateurs personnels. Voici alors le listing du programme :

0100 DIM T(100) 0200 READ N  $0300$  FOR I = 1 TO N 0400 READ T(I) 0500 NEXT I 0600 GOSUB 1100 0700 PRINT S 0800 GOTO 2000 0900 DATA 4 1000 DATA 23, 34, 7, 9 1100 REM S SERA LA SOMME DES ELEMENTS IMPAIRS DE T(I)  $1200$  LET  $S = 0$ 1300 FOR I - 1 TO N 1400 IF NOT ODD(T(I)) THEN GOTO 1600 1500 LET  $S = S + T(I)$ 1600 NEXT I 1700 RETURN 2000 END

Quelques extraits de ce même programme, cette fois-ci écrit en langage Cobol. Ce langage, acronyme pour COmmon Buisiness Oriented Language, est (encore) très répandu dans des applications informatiques à la gestion d'entreprises. Il a été développé par une équipe sous la direction de Grace Murray Hopper, initialement pour harmoniser les tâches de programmation à l'intérieur de l'armée américaine. Dans ce contexte, Cobol est lentement remplacé par le langage ADA. Notons que Cobol essaye d'utiliser des instructions et des combinaisons d'instructions ressemblant à l'anglais.

Voici alors une partie du listing de notre programme en langage Cobol :

DATA DIVISION. WORKING-STORAGE SECTION. 01 NUMERIC-VARIABLES USAGE IS COMPUTATIONAL. 01 TERMS PICTURE 9999 OCCURS 100 TIMES INDEXED BY I. 02 N PICTURE 999. 02 SUM PICTURE 999999. 02 HALF-TERM PICTURE 9999. 02 RMDR PICTURE 9.

PROCEDURE DIVISION. EXAMPLE. MOVE 23 TO TERMS(1). MOVE 34 TO TERMS(2). MOVE 7 TO TERMS(3). MOVE 9 TO TERMS(4). MOVE 4 TO N. PERFORM SUM-ODDS.

SUM-ODDS. MOVE 0 TO SUM. PERFORM TAKE-ONE-TERM VARYING I FROM 1 BY 1 UNTIL I > N. TAKE-ONE-TERM. DIVIDE 2 INTO TERMS(I) GIVING HALF-TERM REMAINDER RMDR. IF RMDR IS EQUAL TO 1: ADD TERMS(I) TO SUM.

Toujours le même programme, ci-dessous en langage Pascal. Ce langage, conçu comme un successeur au langage Algol, a été développé par Nicolas Wirth vers la fin des années 1960. Une des idées directrices durant le devéloppement de ce langage était de vouloir construire un langage dont la correction de toute expression pourrait être formellement établie. Ce langage était un des chevaux de bataille de la programmation structurée. Entre temps, il est utilisé principalement pour l'apprentissage scolaire de la programmation.

Voici alors le programme en Pascal :

program SumOddNumbers;

type Termindex  $= 1..100$ ; TermArray = array[Termindex] of integer; var myTerms: TermArray;

function SumOdds (n: Termindex; terms: TermArray): integer;

```
var i: Termindex;
  sum: integer;
begin
  sum := 0;
  for i = 1 to n do
     if Odd(terms[i]) then
          sum := sum + terms[i];SumOdds = sum:
end;
begin
  myTerms[1]:23; myTerms[2] := 34; myTerms[3] := 7; myTerms[4] := 9;
  WriteLn (SumOdds (4, myTerms));
end.
```
Le langage Forth est un autre langage utile à écrire ce programme. Forth est un langage très compact, initialement développé (par Charles H. Moore en 1970) pour les astronomes du Smithonian Astrophysical Observatory, pour calculer des ephemerides, des orbites, des positions de satellites, etc. Ce langage est relativement près de la machine et est souvent utilisé pour des applications de contrôle de processus sur des micro-ordinateurs. Son nom est dérivé de "fourth", anglais pour quatrième, comme dans "langage de quatrième génération".

Ci-dessous une version en ce langage :

```
:SUMODDS
  0 SWAP 0
  DO
    SWAP DUP 2 MOD
        IF +ELSE DROP
            THEN
  LOOP
:
```
Le calcul en Forth est, comme celui des calculateurs HP, complètement orienté autour d'une pile unique. Voici une trace de l'activation de

## 23 34 7 9 4 SUMODDS

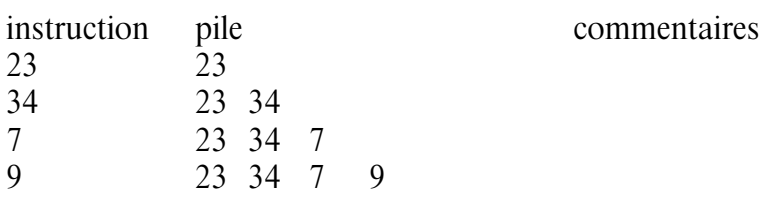

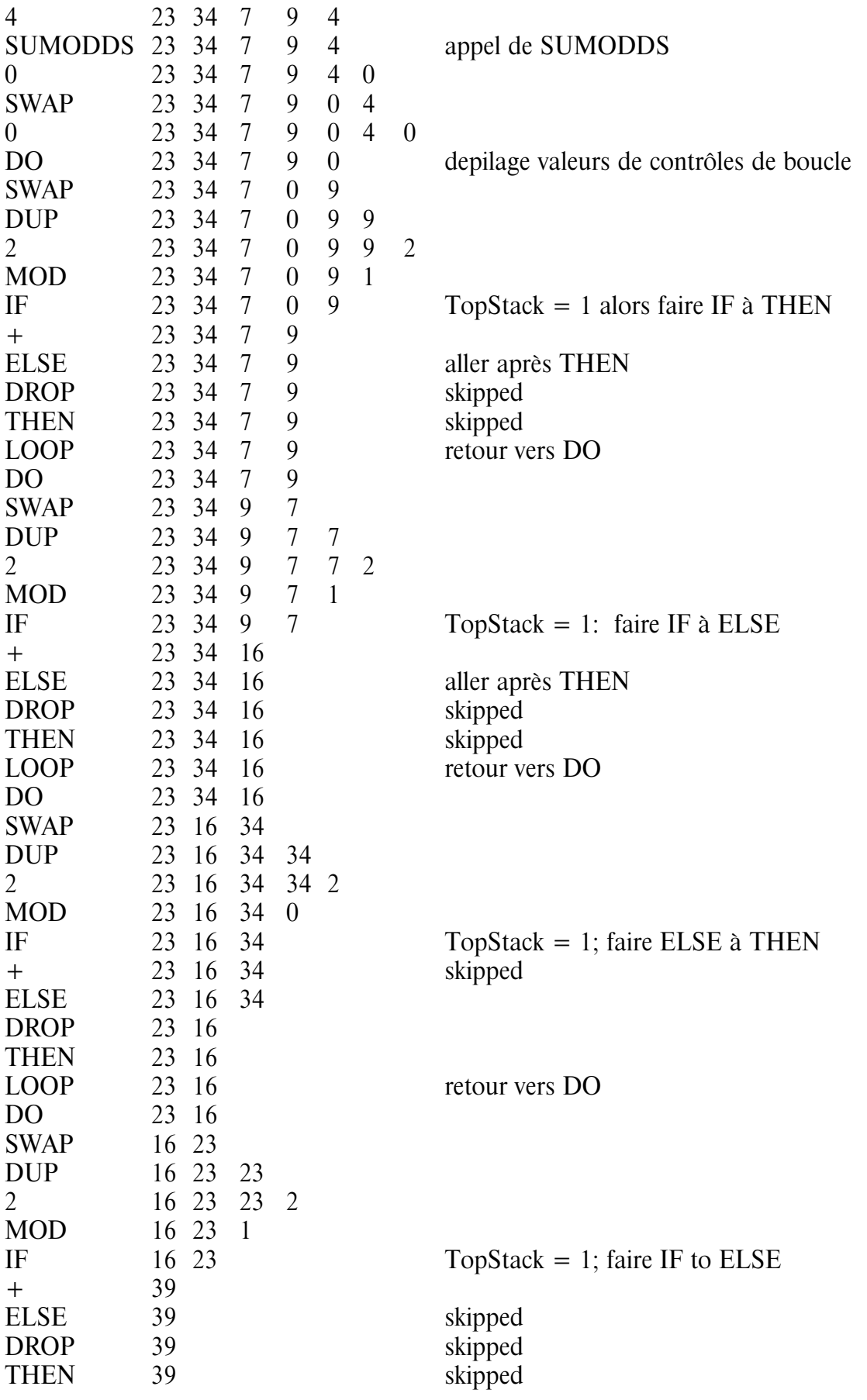

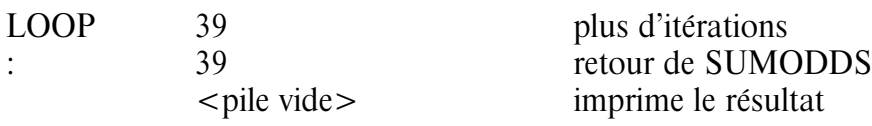

Le langage APL est un langage particulièrement adapté au calcul numérique. Développé par Kenneth Iverson au laboratoire de recherche de IBM, au début des années 1960, c'est un exemple d'un langage conçu spécialement pour des applications particulières : des calculs mathématiques.

Voici alors une version bien compacte du même programme exemple, cette fois en  $APL:$ 

$$
\nabla \text{ SUM} \leftarrow \text{SUMODDS TERMS}
$$
  
[1] 
$$
\text{SUM} \leftarrow +/(2 \mid \text{TERMS}) / \text{TERMS}
$$
  

$$
\nabla
$$

et le lancement :

SUMODDS 23 34 7 9

a comme effet :

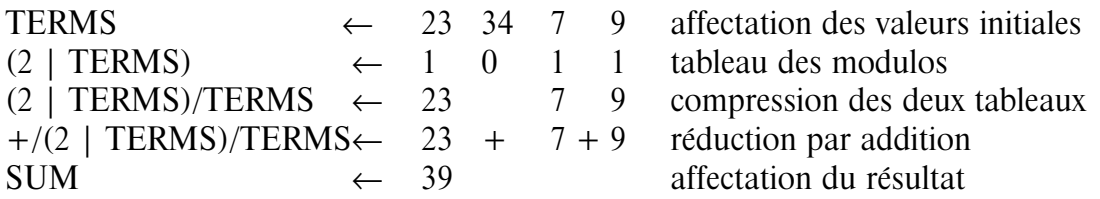

Et encore ce même programme, maintenant écrit en langage LISP. Avec Fortran, Lisp (acronyme pour LISt Processing language) est le plus ancien des langages de programmation toujours utilisé. Il a été développé en 1959 par John McCarthy au MIT. C'est le langage le plus utilisé en intelligence artificielle. C'est également le langage qui connaît le plus de dialectes différents, ceci est dû à la simplicité d'en construire un interprète et un compilateur. Il y a même des machines dont le langage machine est un dialecte de LISP ! Un programme en LISP pure est un ensemble de définition de fonctions et d'appels de ces fonctions.

Voici alors notre programme écrit en LISP :

(DE SUMODDS (TERMS) (COND ((NULL TERMS) 0) ((ODD? (CAR TERMS)) (+ (CAR TERMS)(SUMODDS (CDR TERMS)))) (T (SUMODDS (CDR TERMS)))))

et le lancement :

 $= 39$ 

## (SUMODDS '(23 34 7 9))

produira une exécution similaire à la trace que voici :

$$
(+ 23 (SUMODDS ' (34 7 9)))\n(+ 23 (SUMODDS ' (7 9)))\n(+ 23 (+ 7 (SUMODDS ' (9))))\n(+ 23 (+ 7 (+ 9 (SUMODDS ' (9))))\n(+ 23 (+ 7 (+ 9 0)))\n(+ 23 (+ 7 9))\n(+ 23 16)
$$

Voici, une dernière version de ce programme exemple : cette fois écrit en langage Smalltalk. Smalltalk est un langage issu de Simula, SketchPad, Plasma, Logo et Flex. Sa première version a été développé par Alan C. Kay, entre 1970 et 1972, au Xerox Palo Alto Research Center. La programmation Smalltalk se fait par la définition de structures de données organisées hiérarchiquement et l'ajout à ces structures de données (qui s'appellent des classes) de fonctionnalités actives. Le programme sera alors un ensemble de telles classes et l'envoie de messages à des instances de classes. Les maître mots de la programmation Smalltalk sont : instanciation, envoie de messages, héritage.

Dans ce langage, la fonctionnalité décrite ci-dessous sera ajoutée aux capacités de la classe Collection. On dira, que le code ci-dessous est une méthode (de la classe Collection) qui décrit comment une instance de cette classe doit répondre si on lui demande sa sumOfOddNumbers.

```
sumOfOddNumbers
        "d'abord un exemple d'appel :"
        "\#(23 34 7 9) sumOfOddNumbers"
        \sim self inject: 0 into: [:x :y | x + (y odd
                     ifTrue: [y]
                     ifFalse: [0])]
```
Finalement, un exemple de programme dans un langage qui n'a pas de commandes mais qui consiste entièrement en des déclarations. Le langage-type pour cette sorte de langage non-procédural est le langage Prolog. Prolog a été développé par Alain Colmerauer au début des années 1970 à l'Université Marseille Luminy. En Prolog, un programme ne donne pas des instructions explicites disant comment exécuter une instruction; il exprime juste des relations et fait des inférences basées sur ces relations. Par exemple une relation comme :

produit (hauteur, largeur, surface)  $\rightarrow$ ...

décrit l'égalité surface = hauteur \* largeur, mais elle ne spécifie pas que la hauteur et la largeur sont les quantités données initialement, ou que la quantité demandée est la surface. En effet, cette relation peut servir, étant données deux quantités, à trouver celle qui manque (soit la hauteur, la largeur ou la surface). Par exemple, si l'on demande ensuite :

produit(20, x, 200);

on obtiendra le résultat x=10 et si l'on demande :

 $product(20,10,x);$ 

le résultat sera, bien naturellement,  $x = 200$ .

Voici un mini programme Prolog permettant d'interroger une base de données :

les déclarations de base  $homme(Pierre) \rightarrow$  ; homme(Henry)  $\rightarrow$  ; femme(Vanessa)  $\rightarrow$  ; femme(Deborah)  $\rightarrow$  ;  $f$ emme(Delphine)  $\rightarrow$ ; pere(Pierre, Henry)  $\rightarrow$  ; pere(Henry, Vanessa)  $\rightarrow$  ; mere(Deborah, Vanessa)  $\rightarrow$  ; mere(Delphine, Henry)  $\rightarrow$  ; etc... ensuite les relations générales :  $parent(x, y) \rightarrow$  $perc(x,y);$  $parent(x, y) \rightarrow$ mere $(x, y)$ ; enfant $(x, y) \rightarrow$ parent $(y, x)$ fils(x, y) $\rightarrow$ enfant $(x, y)$ homme(x); fille(x, y) $\rightarrow$ enfant $(x, y)$  $f$ emme $(x)$ ;

```
frere-ou-soeur(x, y) \rightarrowpere(p, x)pere(p, y)mere(m, x)mere(m, y)diff(x, y);frrer(x, y) \rightarrowfrere-ou-soeur(x,y)homme(x);
```
etc. ...

ensuite, on peut demander des questions du style "qui sont les parents de Vanessa ?", ce qui se dit on Prolog :

```
parent(x, Vanessa);
  et la machine répond alors :
  \{x = Henry\}{x = Deborah}
```
ou encore "qui sont les parents de qui ?" qui se dit en Prolog :

```
parents(x, y);
  et la machine répond alors :
  {x = Henry, y = Vanesa}{x = Deborah, y = Vanesa}{x = Delphine, y = Henry}{x = Pierre, y = Henry}
```
Voici une vue condensée sur le développement des langages de programmationn :

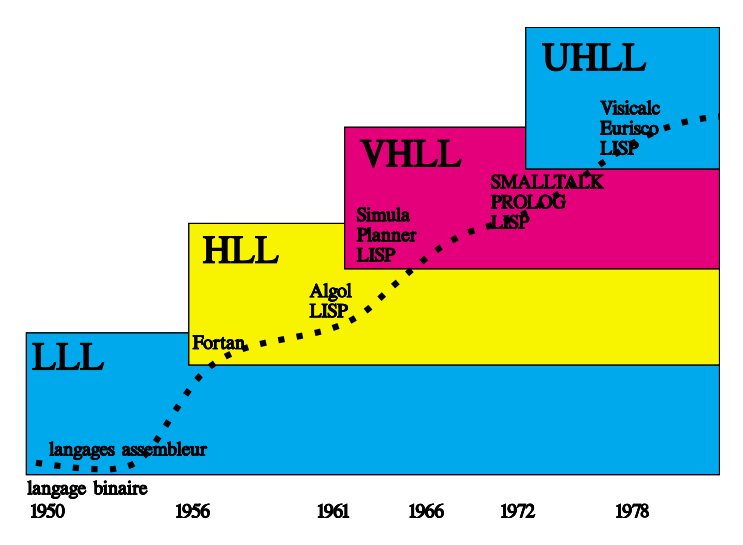

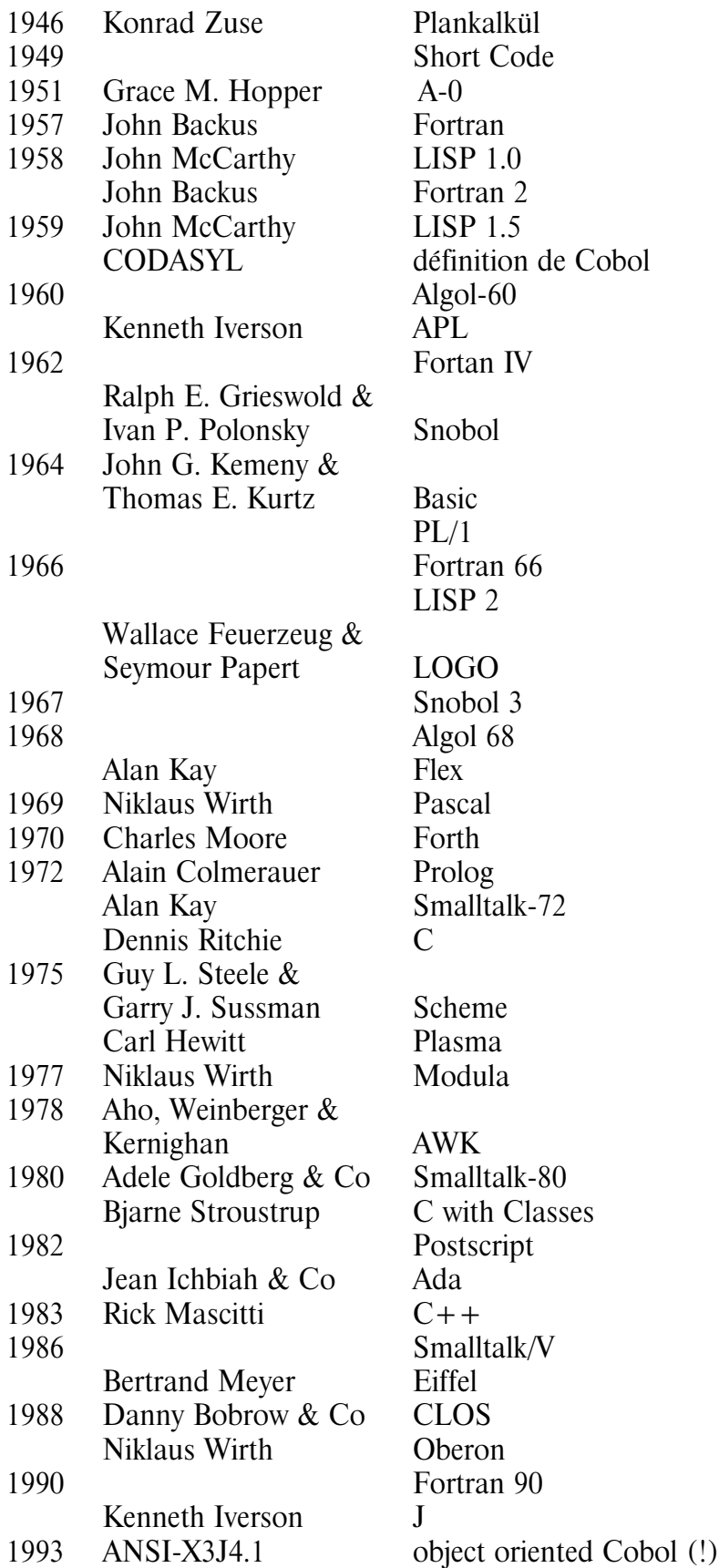